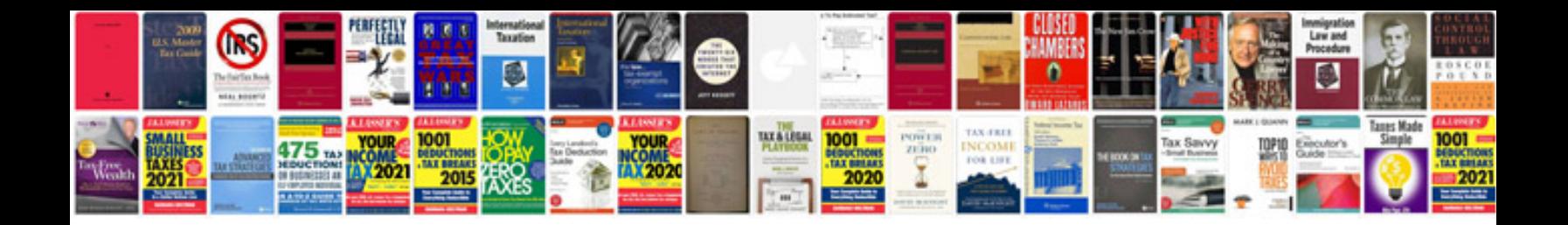

2008 acura mdx service manual

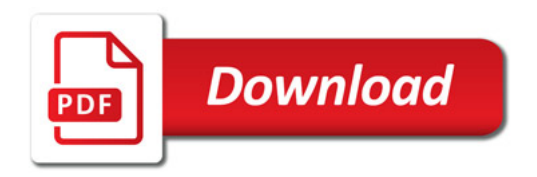

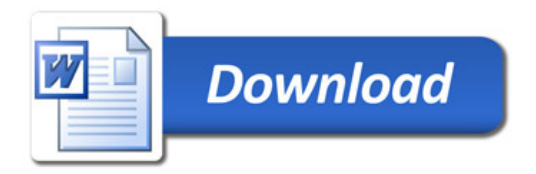